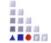

# SETUP OF IMPLEMENTATION ENVIRONMENT

## Individual Development Environment from ADOxx.org

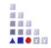

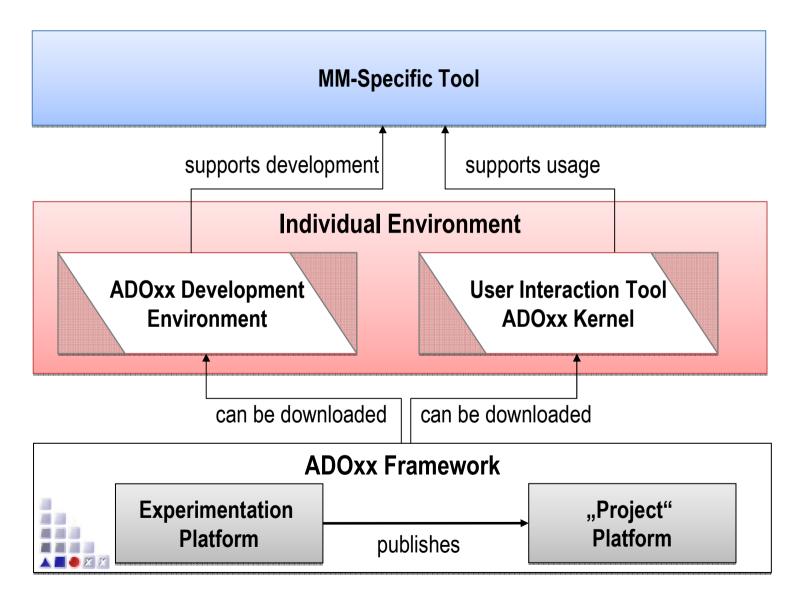

# **Laboratory Development Environment at OMILab**

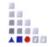

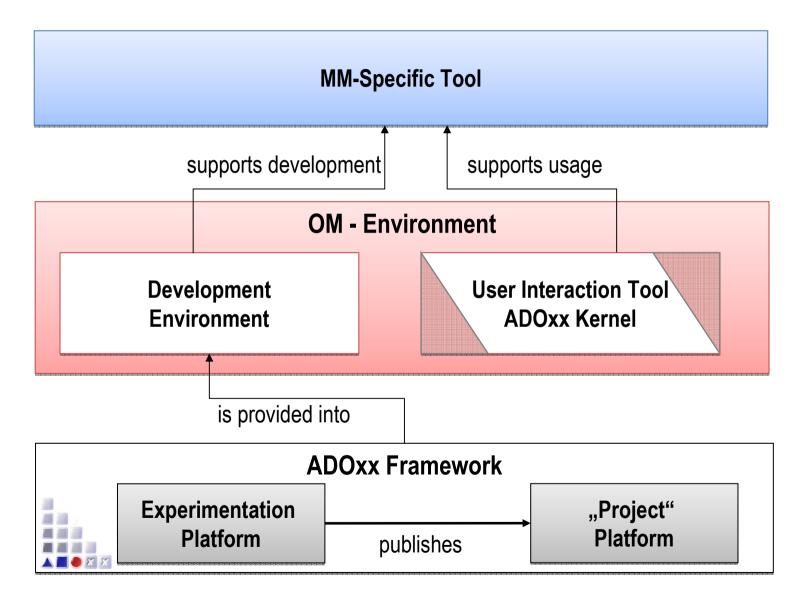

## **DEVELOPMENT APPROACHES**

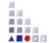

#### **Configuration and Implementation Approach**

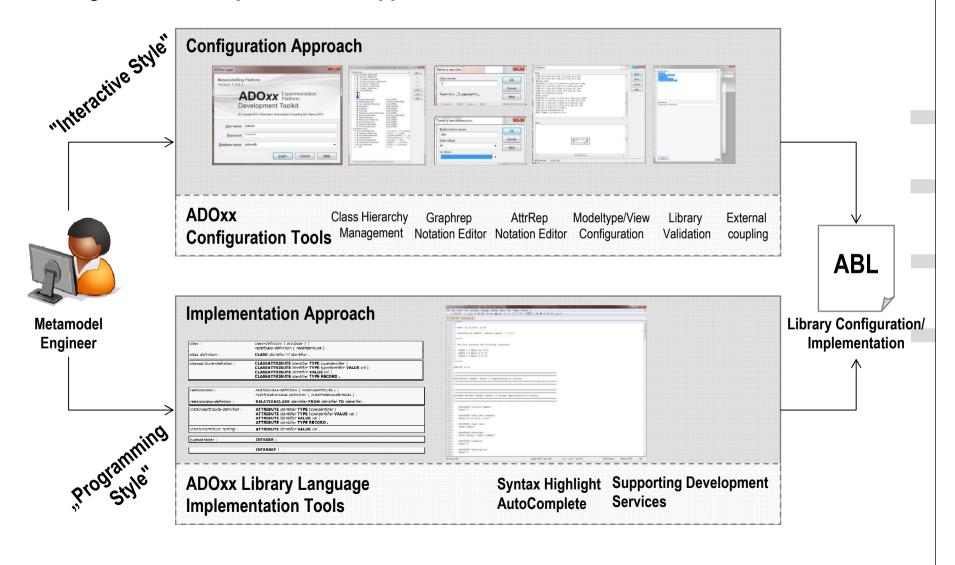

## **Administration Toolkit - STARTUP**

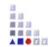

- Start Administration Toolkit
- 2. Login into Administration Toolkit
- 3. Default Development User
- 4. Username: Admin
- 5. Password: passwordDB: adoxxdbas "ADOxx user"
- BACKGROUND: connection to experimentation database hosted on a server platform

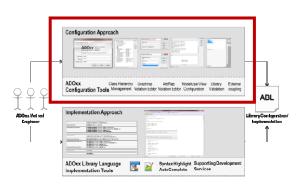

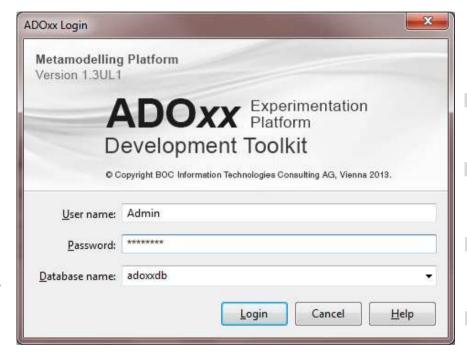

# **Administration Toolkit - Components**

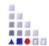

<u>Debug User</u> needed in the database to start modelling toolkit for validation

U: debug

P: debug

Create user in "User

Management" component for

testing purposes

Development Environment: Library Management Component

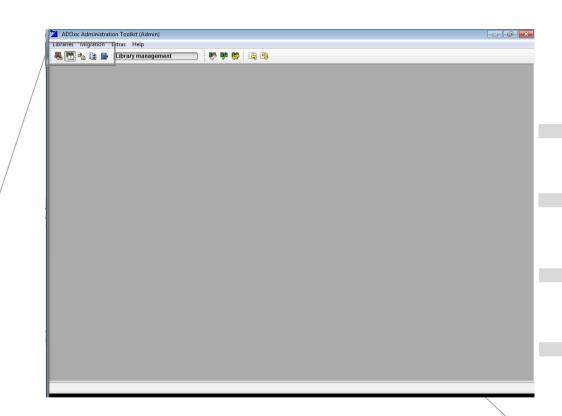

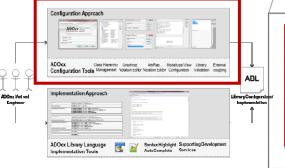

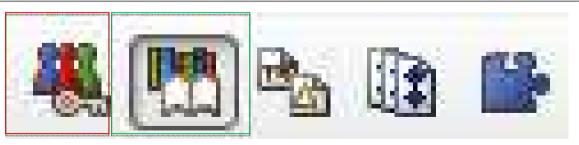

# **ADOxx (Experimentation) Tutorial Library**

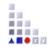

Class hierarchy...

Class attributes...

Attribute scopes...

Library attributes...

Predefined analysis queries...

Predefined evaluation queries.

Release library

Close

<u>H</u>elp

- Development aggregated in "Application Library" consisting of Static and Dynamic sub-library
  - Dynamic: ADOxx 1.3 Dynamic Tutorial Library (Experimentation Environment)

Library management

Application libraries:

Settings Checks Management

ADOxx 1.3 Dynamic Tutorial Library (Experimentation Environment)

ADOxx 1.3 Static Tutorial Library (Experimentation Environment)

**Static:** ADOxx 1.3 Static Tutorial Library (Experimentation Environment)

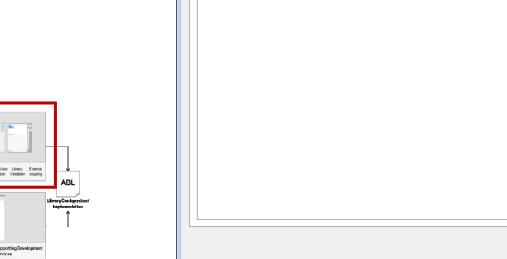

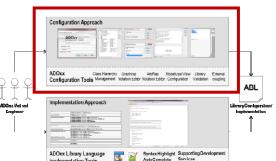